## **Photoshop Free Download Free Download |WORK|**

So there you have it, you now know how to install and crack Adobe Photoshop. Hopefully, you used it correctly so that you can enjoy the full version of Adobe Photoshop without worrying about being caught. If you did something wrong, feel free to contact your local law enforcement and assure them that you are, in fact, using the software legally. Installing and cracking Adobe Photoshop is fairly easy. First, you need to download the full version of the software. The software will be in the format of a.exe file. Once the download is complete, double click on the file to start the installation process. Follow the on-screen instructions from the Adobe website and complete the installation. Once the installation is complete, you need to locate the crack file. The crack file is usually available online and it is used to unlock the full version of the software. If you can't locate the crack file, you can locate the patch file. A patch is the version of the software that includes all of the bug fixes and the security updates. Once you locate the patch, you need to extract the contents from it. Later on, you can locate the Adobe Photoshop executable file and run it, and you'll have a fully functional version of the software. Remember, cracking software is illegal and punishable by law, so use it at your own risk.

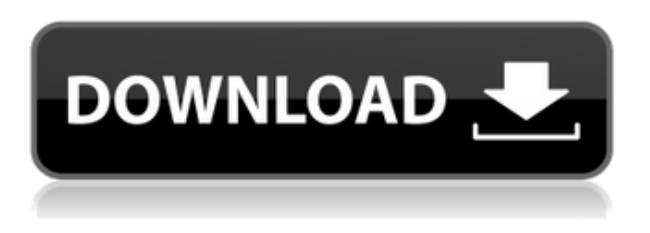

While it's pretty great how easy it is to crop and straighten in Photoshop CC, some functionality required two or more clicks to successfully carry out edits. For example, the crop tool offered up handles when you've rotated it, but the final position is difficult to determine. While the smart selection tools which are part of the Aurora feature still hold their own, one-click edits can be reliable—assuming you're in the right place. I created this photo in Photoshop. Layer a sunset background image (Figure 2) and place the sitrlit light (Figure 3) in the top right corner. Put the portrait in the bottom left (Figure 4). I took the images from a plastic sheet that was in my dog's litter box. You can always use an automatic filter to create a sepia look; I used a sepia

adjustment filter with a 50% slant to make the colors stronger (more red) without it looking harshly sepia. Once you select an image to edit in Photoshop, two options are presented: you can either use the Create a Smart Object and include automatic edits (the default), or you can Make Quick Adjustments and customise them to be applied while still in the program. You can also use the Filters panel to apply additional adjustments to a file. I prefer to use the standard tools and use the powerful tools such as the Vector Panel and the Liquify tools with the strength of those in mind. To start another image from the first, simply jump to the first image's tab and the second image opens. Like the original Photoshop, they're both independently scrollable, but both use a new navigation shortcut. You can jump to the standard image editing panel by *Ctrl+1*, and jump back to the canvas by *Ctrl+4*. Both features open the crop and rotate panel by default, and there's also a *Clear Image 2* command in the Edit menu that lets you clear the canvas of any image tabs.

## **Download Adobe Photoshop 2022 (Version 23.2)Hacked With Serial Key [Win/Mac] x32/64 2022**

The Rectangular Selection tool allows you to make and resize selections of any type of shape around your image or image area. It can be a great way to isolate an area for resizing and recoloring. **What is the most used Photoshop tool**

The most common tool in Photoshop is the Marquee Selection tool, which allows you to make selections around any area. You can also make selections outside the selected area, as long as you include a border and leave at least some of the unselected area around the selection. Photoshop uses layers to organize your images. You can add filters, effects, recolors, and other editing or styling tools in a number of ways, and you can apply them to different layers. Layers are used to allow you to easily add new features or remove layers when you're editing your image. You can also use the Transform tool to change the position or size of an image. The History panel lets you undo, redo, reverse, and instantly go back to your previous edits. The Eraser tool, which you can use to draw in whatever shape you want, can be used to remove unwanted elements, such as eyes or mouth. In this exhibition, the artists are interested in the power of the digital tool in the hands of the creator. Composed of an intense material selection, meticulous printing techniques, and an equally provocative body of work, these images reveal the contradictions inherent in the medium. All images: Image #1. Image #2. Image #3. Adobe Photoshop is an image editing software used for designing image manipulation. It is available for both desktop and web. The app is available for Mac & Windows. It supports various requirements including cloud services and remote access. Apart from the desktop version, Adobe Photoshop is also available as a web app. It is a cloud-based solution and must be connected with the internet to be workable. e3d0a04c9c

## **Adobe Photoshop 2022 (Version 23.2) Download Crack Serial Number Windows x32/64 2023**

"The tools to use today will shape the future. With these new innovations, Adobe's extended line of Creative Cloud products will help our customers succeed on all of the channels available," said Erickson Tsang, product manager, Adobe Creative Cloud. These new cloud services bring together design and business insight to help content creators such as photography editors, filmmakers and social media managers make more informed business decisions and design better items for both social media and to be found in the enterprise search. Powered by Adobe Sensei AI, social media editors can search their social networks—including Facebook, Instagram and Twitter—for images, videos and other content that provides a clear visual representation of a brand, product or event. "Photographers can literally search for images that tell their story, so brands can easily understand their brand and messaging," said Jason Lai, head of Media Creative Cloud at Adobe. "For example, when selling a product, customers may want to show off the product in action, using video or a direct-to-camera photo. Using the new Create Content feature, Instagram reviewers can pick the right model or person from their network to directly display the product." Work with Simple, Multiple Intricate Styles to Create Richly Customized Designs Whether you're working on a funky new logo, a wedding invite, an article article, or a full-blown site for your company, it's easy to create unique, adaptable styling in Photoshop. You'll learn how to choose and use the toolbars and Windows interface, including powerful new Dynamic Desks, Merge Shapes, and Smart Objects, for a wide range of expressive visual effects.

tree leaf brush photoshop free download telugu fonts for photoshop free download textures for photoshop free download tamil fonts for photoshop free download tree brush photoshop free download text effect photoshop free download the pro panel photoshop free download text for photoshop free download knoll light factory for photoshop cc 2019 free download download knoll light factory cho photoshop cc 2019

The use of Photoshop is undoubtedly still at an all-time high. With an extension of emulations and a new set of tools for the iPad and iPhone, the nature of work has shifted a bit. But like all other products in the Adobe portfolio, Photoshop won't stray from the path of formulating the right tools for professionals and enthusiasts alike. Whether you are a novice or a seasoned pro, we are delighted to have you on board. Using the new Substance tools, and also the new web-based app (http://app.adobeadobe.com) you can create rich and innovative 3D designs (animations, characters, …) that will be a dream for designers and creators worldwide. This opens up a lot of high-end creative possibilities when choosing between the new Substance

tools and Photoshop for larger designs and photo-touchups. The new tool set provided by Substance is in many respects the same platform as the 3D toolset available in the popular Photoshop. Substance is able to offer new effects and inspiration to Photoshop users, and to Elements users, accessing now familiar tools but with a completely new set of dynamic behaviors and new features. Adobe is still a perpetual frontrunner in digital imaging. To stay ahead, Adobe's design teams have made visual effects a main focus of each product line. Photoshop has been at the forefront of this. The visual innovations comes in the form of revisiting the traditional means of interaction. These innovations support the visual demands of future technology, improve workflow and create a truly interactive user experience that can only be tasted in the real time playback of 3D materials. For example, in Photoshop you get the ability to easily and efficiently deform and edit voxel-based models, navigate and save 3D scenes and create a commonly found 3D tool is no longer around the corner.

Photoshop CC is now easier than ever to work with. Just use your device, and your design or photo is instantly transformed – shapes rotate along with your device, text balloons and other visible layers change with your camera, and drawing tools mirror the motion of your brush. Technology-enabled templates, including the popular Sketchbook UI, put powerful editing, design, and sharing capabilities at your fingertips. Photoshop CC apps and extensions now store a significant amount of information remotely, allowing collaboration in the cloud. You can collaborate with your clients on projects directly in Photoshop itself and share your work on other devices, from the cloud, or on the web. Adobe Photoshop apps for Android and iOS will now use fingerprint identity as a login method, whether or not users are enrolled with a Creative Cloud subscription. This enables businesses to easily safeguard their organization's work across devices, while still giving customers access to a single sign-in. "With these new features, we're delivering on our promise to help users communicate their ideas like never before," said David Wadhwani, vice president, Platforms, Adobe. "Whether the changes are improving access and saving time, or even helping to make the files people already have work better together, we're doing everything we can to ensure that even the most complicated projects could be accomplished at a massive scale through the cloud." "2018 is the year of the Creative Cloud," said Bill Frezza, vice president and general manager, Adobe Creative Cloud. "Consumers and businesses are using our products and services more than ever before, which means they need access to these powerful new features across every device."

<https://zeno.fm/radio/alien-skin-exposure-5-xforce-keygen-vto8> <https://zeno.fm/radio/sony-vegas-pro-11-32-bit-crack-and-keygen> <https://zeno.fm/radio/download-xblaunlockerv1-6-rar-rar> <https://zeno.fm/radio/kpg87d-tk3207-programming-software-full-version> <https://zeno.fm/radio/filemaker-pro-advanced-12-0-1-portable> <https://zeno.fm/radio/download-usb-production-tool-v1-34-rar>

This tool can be identified as a major improvement from the previous versions. Right from the start, users can access many of the image traits of that tool quickly. The Stiletto tool offers the ability to create output scripts that can be edited through a control panel. This feature can be used in many ways, including adding various text, graphical, and image elements to your original documents. Since it is so design-friendly, you can use this tool to create the print design elements for popular Web sites, such as MySpace, Yahoo, and Google. This new feature enables you to adjust the appearance of individual colors. There is a whole battery of specific tools that you can use to fix or enhance the image. For instance, you can change, resize, or paste an image into the Compatible Fill tool, and it becomes part of the original image. You can go to Image > Image Size to resize images. This tool allows you to resize, rotate, and crop images and objects. It also enables you to create your own output creations. Content-Aware Fill automatically detects the remaining object in an image and fills it with the most suitable texture and color. This smart feature doesn't always work, but many times it does. This tool is available in all versions of Photoshop, including Photoshop CS6. You can use this tool to make the most of your images. Photoshop Elements offers a lot of options and tools for long-yet-quick photo editing. A number of user interface features have been simplified or removed. Mac users were able to edit their image directly from the OS X dock. However, with the macOS release of the Photoshop Dock(Opens in a new window), you can use the Photoshop Dock to quickly open and edit photos. In other parts of the tool like the context menu, you'll find items for using the Paint Bucket to merge colors, layer effects, lens corrections, background erasure, layer effects, like a film filter, old-school colorization, and more.

3. Curves slider: When increasing the overall brightness of the photo, you may tend to choose the white slider or black slider thinking it is the best way of increasing the brightness in the image. However, in reality, the other slider – the Midpoint slider- is the best to use when increasing the brightness since it has a curve that is designed to look more natural. 4. Sharpen Edge Mask: Since every digital photograph has an edge of some kind, it is often very important to remove it. Sharpen Edge Mask will make a great tool to remove the deteriorating edge of the photo. You can use this filter for increasing the contrast of the image and also to remove unwanted lines. But it will only work for images that are at least 200 pixels wide. 5. Adjust Color: You can use the Curves slider to lighten or darken the photo. You can also use the Levels slider to make fine adjustments to the midtones, shadows and highlights of the photo. However, what if you work on a photo where the colors are too light or too dark? This is where the Adjust Color slider comes in handy. 6. Gradient Maps: For an image that you don?t want go through the entire adjustment process, you can use a Gradient Map. A Gradient Map is a quick way to add more depth to the photo, making it more appealing. It can also be used to create a gradient map on layers to control the opacity of the gradient map without affecting the entire image. 7. Image Effects: In 2017, another eccentric is to add the effect of the famous Split Screen Images such as the splatter-effect or the stratification effect from Photoshop. The Split Screen Image can also be zoomed in and out to hold a lot of emotions in a photo.